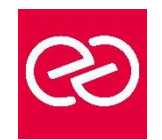

# Lightroom

*Mise à jour janv. 2023*

**Durée :** 2 jours - 14 heures

# **OBJECTIFS PÉDAGOGIQUES**

• Utiliser Lightroom pour cataloguer, organiser, archiver et traiter vos photos

# **PRÉREQUIS**

• Ce stage requiert une bonne connaissance de l'environnement informatique (Mac ou PC) et une pratique de la photo numérique

# **PARTICIPANTS**

Tout public

#### **MOYENS PÉDAGOGIQUES**

- Réflexion de groupe et apports théoriques du formateur
- Travail d'échange avec les participants sous forme de réunion-discussion
- Utilisation de cas concrets issus de l'expérience professionnelle
- Validation des acquis par des questionnaires, des tests d'évaluation, des mises en situation et des jeux pédagogiques.
- Alternance entre apports théoriques et exercices pratiques (en moyenne 30 à 50%)
- Remise d'un support de cours.

# **MODALITÉS D'ÉVALUATION**

- Feuille de présence signée en demi-journée
- Évaluation des acquis tout au long de la formation
- Questionnaire de satisfaction
- Attestation de stage à chaque apprenant
- Positionnement préalable oral ou écrit
- Évaluation formative tout au long de la formation
- Évaluation sommative faite par le formateur ou à l'aide des certifications disponibles

#### **MOYENS TECHNIQUES EN PRÉSENTIEL**

• Accueil des stagiaires dans une salle dédiée à la formation, équipée d'ordinateurs, d'un vidéo projecteur, d'un tableau blanc et de paperboard

#### **MOYENS TECHNIQUES DES CLASSES À DISTANCE**

- A l'aide d'un logiciel comme Teams, Zoom... un micro et éventuellement une caméra pour l'apprenant,
- suivez une formation en temps réel et entièrement à distance. Lors de la classe en ligne, les apprenants interagissent et communiquent entre eux et avec le formateur
- Les formations en distanciel sont organisées en Inter-Entreprises comme en Intra-Entreprise
- L'accès à l'environnement d'apprentissage (support de cours, labs) ainsi qu'aux preuves de suivi et d'assiduité (émargement, évaluation) est assuré
- Les participants recevront une convocation avec lien de connexion
- Pour toute question avant et pendant le parcours, une assistance technique et pédagogique est à disposition auprès de notre équipe par téléphone au 03 25 80 08 64 ou par mail à secretariat@feep-entreprises.fr

#### **ORGANISATION**

• Les cours ont lieu de 9h à 12h30 et de 13h30 à 17h

#### **PROFIL FORMATEUR**

- Nos formateurs sont des experts dans leurs domaines d'intervention
- Leur expérience de terrain et leurs qualités pédagogiques constituent un gage de qualité.

#### **ACCESSIBILITÉ**

• Notre organisme peut vous offrir des possibilités d'adaptation et/ou de compensations spécifiques si elles sont nécessaires à l'amélioration de vos apprentissages sur l'ensemble de nos formations. Aussi, si vous rencontrez une quelconque difficulté, nous vous invitons à nous contacter directement afin d'étudier ensemble les possibilités de suivre la formation

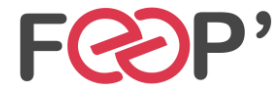

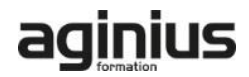

# **Programme de formation**

### **Introduction**

- Mise en place d'un flux de production pour la photographie numérique
- Le travail non-destructif
- Le choix des formats : RAW, DNG et autres

# **La constitution des catalogues**

- L'importation des photos
- Les modes d'affichage
- L'organisation : dossiers, collections et collections dynamiques, piles
- L'éditing : le tri, le marquage et le filtrage
- La gestion des métadonnées : IPTC, EXIF, création et utilisation de paramètres prédéfinis
- Les mots-clés : constitution et utilisation d'une liste
- La création et l'utilisation de plusieurs catalogues

#### **Le traitement des photos**

- Les réglages de base
- Les outils de corrections localisées
- La courbe de tonalités
- Vibrance et saturation
- L'outil Netteté
- Les interventions par plage de couleur
- La conversion en Noir et Blanc
- Le recadrage
- L'outil de retouche
- Le traitement par lot : la synchronisation
- La création de paramètres de développement

#### **L'édition externe**

- L'intégration LR / Photoshop
- L'intégration LR / Camera Raw

#### **Les sorties**

- La création de diaporamas
- L'impression et la mise en page : création de books, de planches contacts, sauvegarde de modèles
- Les galeries pour Internet : l'utilisation des modèles

## **Modèles externes**

- L'exportation des images développées
- L'utilisation des scripts
- L'installation des plugins

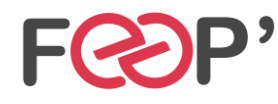

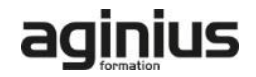